# Svenska Smålandsstövareföreningen Protokoll:

Rubrik:

Mötesnummer:

Tid och datum: Tisdag 2023-04-18 kl. 18:30

Plats: Teams Beskrivning: N/A

Närvarande: Tore Nilsson, Peter Ledin, Lena Lindström, Stefan Knutsson, Lotta Friberg, Lennart Forslin, Sune Falk

Petrus Nordlund

Ordförande: Tore Nilsson Protokollförare: Lena Lindström

Justerare: Peter Ledin

| Nr | Beskrivning                                                         | Föredragande    |
|----|---------------------------------------------------------------------|-----------------|
| 1  | Mötet öppnas                                                        | Tore Nilsson    |
|    | Mötets öppnande                                                     |                 |
|    | Protokolltext:                                                      |                 |
|    | Tore förklarar mötet öppnat.                                        |                 |
| 2  | Godkännande av dagordning                                           | Tore Nilsson    |
|    | Dagordningens godkännande                                           |                 |
|    | Protokolltext:                                                      |                 |
|    | Dagordningen godkändes.                                             |                 |
| 3  | Val av justeringsman                                                | Tore Nilsson    |
|    | Val av justeringsman                                                |                 |
|    | Protokolltext:                                                      |                 |
|    | Peter Ledin valdes.                                                 |                 |
| 4  | Föregående protokoll                                                | Tore Nilsson    |
|    | Föregående protokoll                                                |                 |
|    | Protokolltext:                                                      |                 |
|    | Protokoll lästes upp av Tore N Godkändes.                           |                 |
| 5  | Rapport ekonomi                                                     | Stefan Knutsson |
|    | Rapport ekonomi                                                     |                 |
|    | Protokolltext:                                                      |                 |
|    | Stefan, 189000kr i kassan.                                          |                 |
|    | Vi följer budgeten.                                                 |                 |
|    | Tore informerar om att Stövarklubben kommer stötta insättning i     |                 |
|    | rasvården.                                                          |                 |
| 6  | Rapport AU                                                          | Tore Nilsson    |
|    | Rapport AU                                                          |                 |
|    | Protokolltext:                                                      |                 |
|    | Stefan informerar om mässor och om planeringar inför årets kommande |                 |
|    | mässor.                                                             |                 |
|    | Vi talade om vilka mässor som vi vet om och vilka som kommer hjälpa |                 |
|    | till.                                                               |                 |

| Nr | Beskrivning                                                                                                    | Föredragande |
|----|----------------------------------------------------------------------------------------------------|--------------|
| 7  | Avelskommittèn Avelskommittèn Protokolltext: Petrus planerar ny rasvärdsparning med en schillerstövare parning troligtvis i sommar. Ansökan inskickad ang nya hannen och inväntar klartecken.                                                                                                    | Tore Nilsson |
| 8  | Medlemsinformation a. Raskonferens 2023-06-03 b. Nya medlemsadministrationen klar.  Protokolltext: a.  * R Boström är inbokad till raskonferensen, vi skall se om vi kan få en bra inriktning på föreläsningen.  * Konferensens upplägg och innehåll diskuterades.  * Avelskommitén skall ha ett möte snart och lägga upp ett program.  b. Tore informerar ang Medlems administrationen via kennelklubben.  * 349 medlemmar dagens datum.  * Tyvärr har medlemsantalet minskat.  * Tore har skickat in underlaget för årsboken. | Tore Nilsson |
| 9  | Pågående ärende a. Arkivering av dokument b. Lokalavdelningar Protokolltext: a. Tore informerar om att man skall försöka få tag på äldre bilder. b. Lennart F informerar om upplägget med uppdelningen av lokalavdelningarna.                                                                                                    | Tore Nilsson |
| 10 | Nya ärende<br>Inga nya ärenden<br>Protokolitext:<br>Inga nya ärenden                                                                                                    | Tore Nilsson |
| 11 | Övriga frågor  Protokolltext:  Lennart- Upphör rekommendationer på hanhundar efter 10 år ålder.  Svar: Ja det gör dom, de kan dock användas om de är friska och ok i övrigt.                                                                                                    | Tore Nilsson |
| 12 | Nästa möte Protokolitext:                                                                                                    | Tore Nilsson |

#### Protokolltext:

Måndag den 15 maj 18,30.

Skapad 2023-04-19 05:18:01 UTC.

## Verifikat

Transaktion 09222115557491268502

#### Dokument

#### Protokoll

Huvuddokument

2 sidor

Startades 2023-04-20 20:53:06 CEST (+0200) av Reduca eSign (Re)

Färdigställt 2023-04-20 22:08:49 CEST (+0200)

#### Initierare

#### Reduca eSign (Re)

reduca-esign@reduca.se

#### Signerande parter

#### Tore Nilsson (TN)

tore12117@telia.com

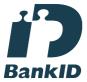

Namnet som returnerades från svenskt BankID var "TORE NILSSON"

Signerade 2023-04-20 21:16:34 CEST (+0200)

### Lena Lindström (LL)

lena-li1@hotmail.com

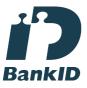

Namnet som returnerades från svenskt BankID var "LENA LINDSTRÖM"

Signerade 2023-04-20 20:53:44 CEST (+0200)

#### Peter Ledin (PL)

peter.ledin@jagareforbundet.se

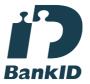

Namnet som returnerades från svenskt BankID var "PETER LEDIN"

Signerade 2023-04-20 22:08:49 CEST (+0200)

Detta verifikat är utfärdat av Scrive. Information i kursiv stil är säkert verifierad av Scrive. Se de dolda

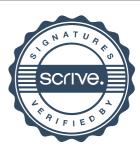

## Verifikat

Transaktion 09222115557491268502

bilagorna för mer information/bevis om detta dokument. Använd en PDF-läsare som t ex Adobe Reader som kan visa dolda bilagor för att se bilagorna. Observera att om dokumentet skrivs ut kan inte integriteten i papperskopian bevisas enligt nedan och att en vanlig papperutskrift saknar innehållet i de dolda bilagorna. Den digitala signaturen (elektroniska förseglingen) säkerställer att integriteten av detta dokument, inklusive de dolda bilagorna, kan bevisas matematiskt och oberoende av Scrive. För er bekvämlighet tillhandahåller Scrive även en tjänst för att kontrollera dokumentets integritet automatiskt på: https://scrive.com/verify

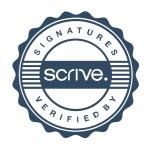